# **TP 2 AES et RSA**

- 
- 
- -
- 
- 

## Table des matières

### I - TP 2 AES et RSA

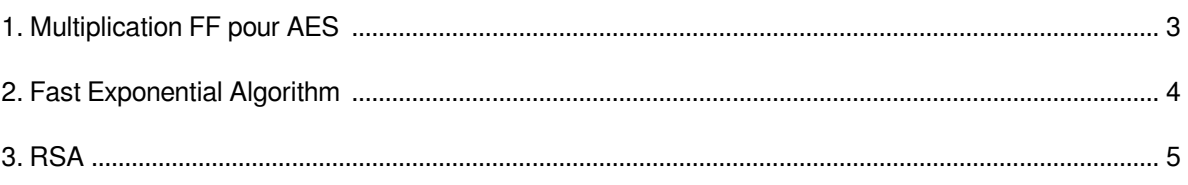

 $\mathfrak{S}$ 

## <span id="page-2-0"></span>**TP 2 AES et RSA**

the control of the control of the

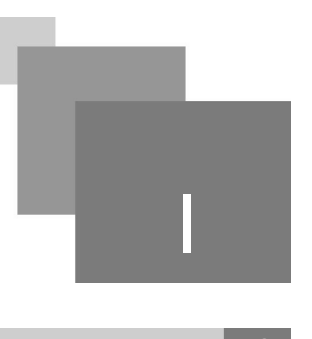

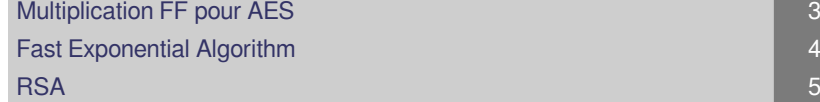

**Bank Adams** 

 $\sim 100$ 

#### <span id="page-2-1"></span>1. Multiplication FF pour AES

Écrivez et testez le programme suivant :

```
1
 2
# multiplication entre polynome a et b dans FF(2^8)
 3 def multiplicationFF(a,b):
 4 print "Init A = ", bin(a), printPolynome(a)
 5 print "Init mod= ", bin(283), printPolynome(283)
 6 print "Init B= ", bin(b), printPolynome(b)
 7 p=08 i=19 while b!=0:
10 if b & 1:
11 p^{\wedge}=a12 print 'iteration=', i
13 \text{print } \texttt{"P="+printPolynome(p)+" } \texttt{"+bin(p)}<br>
14 \texttt{if a>= (a*2)^2283}14 if a > = 128:
15 a = (a * 2) ^2 28316 else:<br>17 a*=2
17 a*=218 print "A="+printPolynome(a)+" "+bin(a)<br>19 b>>=1
19 b \ge 120 i+=121 
 return p
22 def printPolynome(a):<br>
23 b=bin(a)[2::]<br>
24 l=len(b)<br>
25 p=""
23 b=bin(a)[2::]
24 l = len(b)25 p = 1126    pol=[]
27 if (b [l-1]=-"1"):
28 pol.append("1")
29 
30 for i in range (1-2, -1, -1):
31 if b[i]=1':32 pol.append("x<sup>^</sup>"+str(l-i-1))
33 return str (pol)
34 , ( , )
 pol=[] if(b[l-1]=="1"): pol.append("1")  for i in range(l-2,-1,-1): if b[i]=='1': pol.append("x^"+str(l-i-1)) return str(pol)print "234 x 215" multiplicationFF(234 215)35
   def multiplicationFF(a,b):<br>print "Init A= ",bin(a),printPolynome(a)<br>print "Init mod= ",bin(283),printPolynome(283)<br>print "Init B= ",bin(b),printPolynome(b)<br>p=0
   while b!=0:<br>if b & 1:<br>p^{\wedge}=a
```
### <span id="page-3-0"></span>2. Fast Exponential Algorithm

 $\mathbb{R}^{n-1}$ 

 $\sim 10^{-10}$ 

**A** 

才能

**Contract** 

Testez le programme suivant pour comparer le temps d'exécution de l'algorithme fastExponential (utilisé par RSA) et celui de l'algorithme naïve :

```
1 def fastExponential(x,n):
  2 start=timeit.default_timer()
 3 = P = 14 bn=bin(n)[2::]<br>5 1=len(bn)-1
 1 = len(bn) - 16 \text{bn=bn} [::-1]
 7 
  8 for i in range (1, -1, -1):
 9 P^* = P10 if bh[i] == "1":<br>
P* = x11 P^* = x12 print "finished after ", (timeit.default_timer()-start)<br>13 return P
13 return P
14 def naiveExponential(x, n):
15 start=timeit.default_timer()
16 P=117 a=018 \text{while } a \leq n:<br>
19 P^* = x19 P*=x
20 a+=121 print "finished after ", (timeit.default_timer()-start)<br>22 return P
22 
23
24 s=2 ** 16
25 fastExponential (3, s)
25 fastExponential(3,s)<br>26 naiveExponential(3,s)
   def fastExponential(x,n):<br>start=timeit.default_timer()<br>P=1
    bn=bn[::-1] #print(bn)
   for i in range(l, -1, -1):<br>P^* = Pdef naiveExponential(x,n):<br>start=timeit.default_timer()<br>P=1
```
#### <span id="page-4-0"></span>3. RSA

Exécutez l'algorithme RSA afin de chiffrer / déchiffrer le bloque "INSERTPYTHONMEME" :

```
1
 2
 3 def getkeys (p, q) :
 3 def getkeys(p,q):<br>4 Blocsize=p*q
 5 L = (p-1) * (q-1)5 L=(p-1)*(q-1)<br>6 publicKey=0
 7 for i in range (2,L):
 8 if (L%i!=0 and Blocsize%i!=0):
 9 blicKey=i
10
11 beylist=list([filter ( lambda x : (x*publicKey)%L ==1, range(1,Blocsize
_{12}))])
          privateKey=keylist[0][0]
13 return (publicKey, privateKey, Blocsize)
14
15 def RSA(data, k, n):
16 cypher=""
17 for c in data:
18 scrambled=(ord(c)**k)%n
19 += ( )
20 
21 pbk, pvk, n=getkeys(13,17) # generation de cles prives et publiques
22 c=RSA("INSERTPYTHONMEME", pbk, n) # chiffrer le bloque "INSERTPYTHONMEME" avec la
  cle publique 
23 print (c)
23 <mark>print (c)</mark><br>24 print( RSA(c,pvk,n)) # dechiffrer le bloque avec la cle prive
25
   for i in range(2,L):<br>if( L%i!=0 and Blocsize%i!=0):<br>publicKey=i
                            break
   privateKey=keylist[0][0]<br>return (publicKey,privateKey,Blocsize)<br>def RSA(data,k,n):<br>cypher=""
   for c in data:<br> scrambled=(ord(c)**k)%n<br> cypher+=chr(scrambled)<br> return cypher
```
. . . . . . .